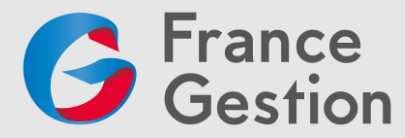

# **Créez un site Internet avec WordPress**

# **Objectifs :**

Créer du contenu riche et multimédia. Savoir le publier en ligne. Appréhender les bases du webdesign. Installer et configurer le CMS WordPress. Effectuer les opérations de maintenance.

#### **Date, durée et lieu :**

Jeudi 6 juin 2024 de 9h30 à 12h30 et de 13h30 à 17h30 (7h, avec une pause déjeuner d'1h) dans les locaux de **France Gestion** au 50 ter rue de Malte **75011 PARIS**

#### **Prix par personne :**

- Adhérent de France Gestion : 0 €
- Non-adhérent de France Gestion : 240 € HT

**Public concerné :** Adhérents de France Gestion, dirigeants de TPE, collaborateurs de cabinet comptable

**Intervenant :** François-Philippe NOEL, consultant et formateur en informatique

#### **Pré-requis :**

Maîtrise de l'ordinateur et de la navigation sur Internet indispensables. Connaître les fondamentaux de l'optimisation photo et le concept de bases de données seront un « plus » pour qui voudra aller plus loin lors de cette formation.

# **Moyens techniques et pédagogiques :**

**Techniques** 

- Tableau numérique pour les documents projetés, paperboard
- Accueil des participants dans une salle facilitant l'approche pédagogique et les mises en situations
- Ordinateur mis à disposition des participants

#### Pédagogiques

- Mises en situation
- Travaux pratiques
- Exposés théoriques
- Mise à disposition en ligne de supports à la suite de la formation

### **Moyens avant la formation :**

Un questionnaire d'analyse des besoins et d'évaluation des acquis avant la formation conçu par l'intervenant et validé par France Gestion sera transmis aux participants avant la formation afin que le formateur s'adapte à leurs attentes et leurs besoins.

# **Validation des acquis :**

Validation des objectifs de la formation :

- Lors du déroulement de la formation
	- Quiz sur le savoir présenté

#### - A l'issue de la formation

- Questions orales et réponses
- Quiz d'évaluation des connaissances acquises, résultats et corrigés
- Mise en place d'un wiki pour consigner les questions et réponses liées à la formation

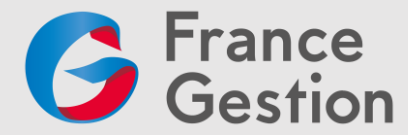

# **Qualité et évaluation de la formation :**

- Un questionnaire d'évaluation sera remis à chaque participant à la fin de la formation pour mesurer le niveau de satisfaction au regard des attentes.

# **Accessibilité :**

Si l'un des futurs participants de la formation (ou vous-même si vous êtes le participant) est en situation de handicap, et pour toute question y compris sur l'accessibilité, vous pouvez prendre contact avec notre référent handicap :

- Francis Villoz, responsable formation
- [Francis.villoz@france-gestion.fr](mailto:Francis.villoz@france-gestion.fr) / Tél. 01 39 07 49 15 (ligne directe)

Du lundi au jeudi de 8h30 à 18h00 et le vendredi de 8h30 à 17h. Nous vous répondrons sous 48 heures.

# **Programme :**

#### **1 ère partie – Les premiers pas**

- Qu'est-ce qu'un CMS ? WordPress, pour qui ? Pour quoi faire ?
- Back-office et front-office
- Découverte de l'interface d'administration

#### **2 ème partie – Créer du contenu et le publier**

- Créer des articles, gérer les commentaires et les éléments du blog
- Créer des pages, gérer la mise en page
- Insérer des médias (images, vidéos, audio, fichiers)

#### **3 ème partie – Agir sur le contenu**

- Les bases du webdesign
- Contenu fluide, contenu responsive
- Construire la navigation
- WordPress et le référencement

#### **4 ème partie – Etendre les fonctionnalités**

- Installer un thème
- Installer des extensions
- Gérer les widgets

#### **5 ème partie – Installation et maintenance**

- Installation locale et installation sur un hébergement
- Administrer son site
- Sauvegardes et restauration
- Migrations, versionnage

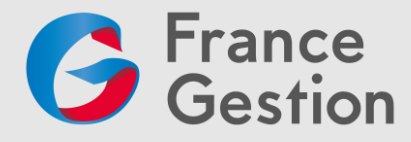

**Organisme Mixte de Gestion Agréé** de membres de l'Ordre des Experts-Comptables Association loi du 1er juillet 1901 - Numéro d'identification 102755 - Siret : 312 449 226 00041 Siège : 50 ter, rue de Malte - 75540 **Paris** Cedex 11 - Tél : **01 43 14 40 50** - Mail : paris@france-gestion.fr 38 rue des Etats Généraux - 78000 Versailles – Tél : 01 39 07 49 00 – Mail : versailles@france-gestion.fr **www.france-gestion.fr**